## **DAFTAR PUSTAKA**

- Abdulqadir, Mizan Zikrullah, dkk. 2019. "Analisis Spektrum Gelombang di Perairan Pulau Panjang". Indonesian Juournal of Oceanography Vol. 01, No. 01.
- *Coastal Engineering Research Center* (CERC). 1984. *Shore Protection Manual*.

Volume I, Army Coastal Engineering Research Center,.

- Holthuijsen, L.H. 2007. *Waves in Oceanic and Coastal Waters.* Cambridge: Cambridge Universiity Press.
- Hutabarat, Sahala, and Stewart M. Evans. 2014. *Pengantar Oseanografi.* Jakarta: Universitas Indonesia Press.
- Ikhsanudin, Muhammad, dkk. 2017. "Analisis Transformasi dan Spektrum Gelombang Berarah di Perairan Sayung, Demak, Jawa Tengah". Jurnal Oseanografi Vol. 6, No. 1.

Nontji, Anugrah. 1993. *Laut Nusantara.* Jakarta: Djambatan.

- Sujantoko. 2009. "The Analysis of Wave Refraction using SWAN Model." *The Journal for Technology and Science* Vol.20, No. 20.
- SWAN. 1993-2018. *SWAN Scientific and Technical Documentation.* Netherlands: Delf University and Technology.

Triatmodjo, Bambang. 1999. *Teknik Pantai.* Yogyakarta: Beta Ofset.

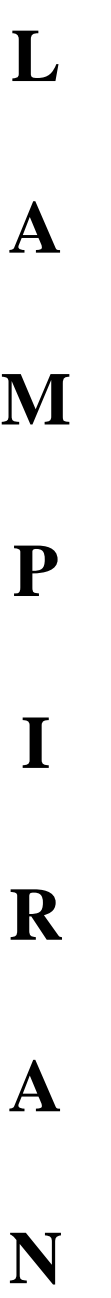

## **Lampiran 1.** Data Kedalaman

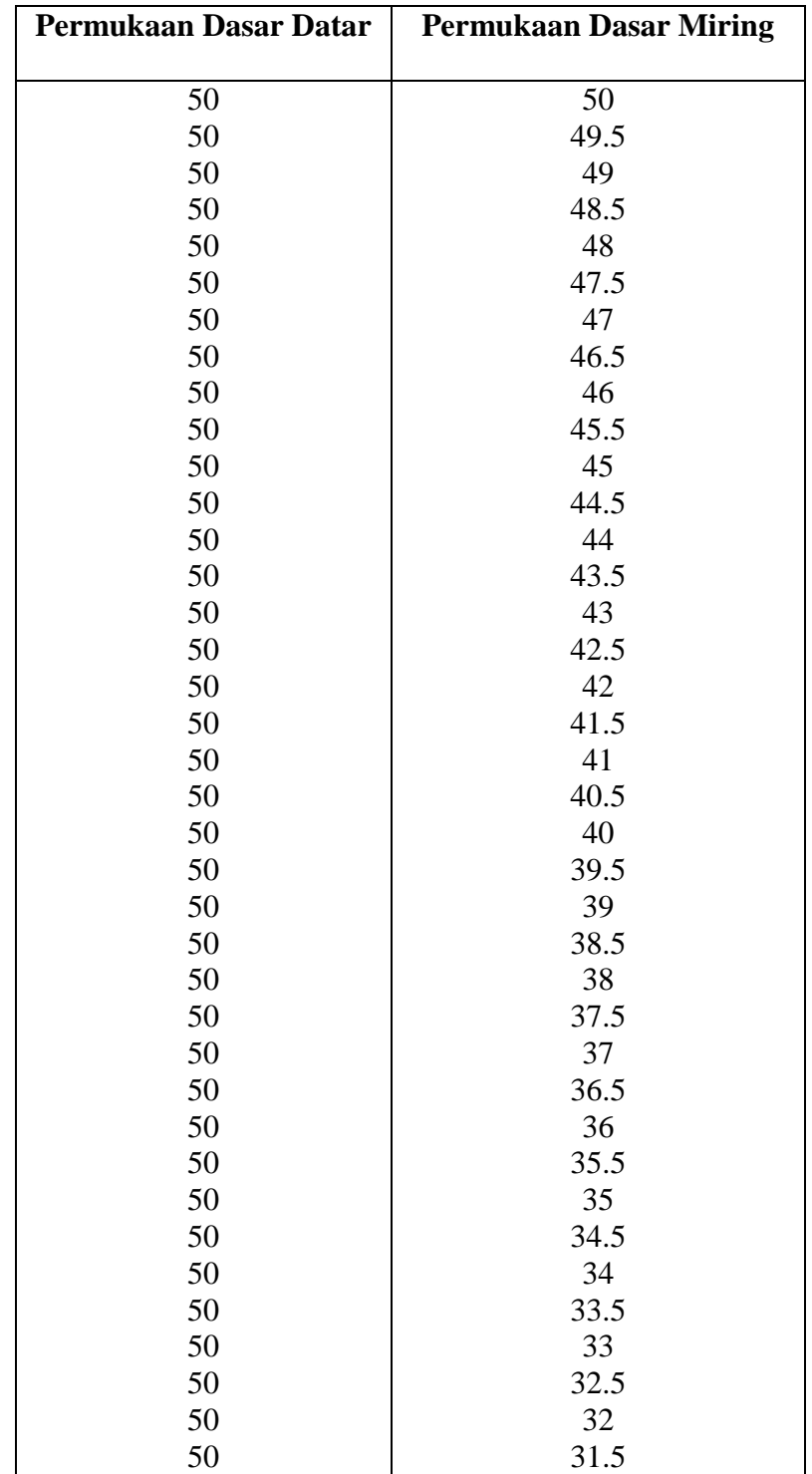

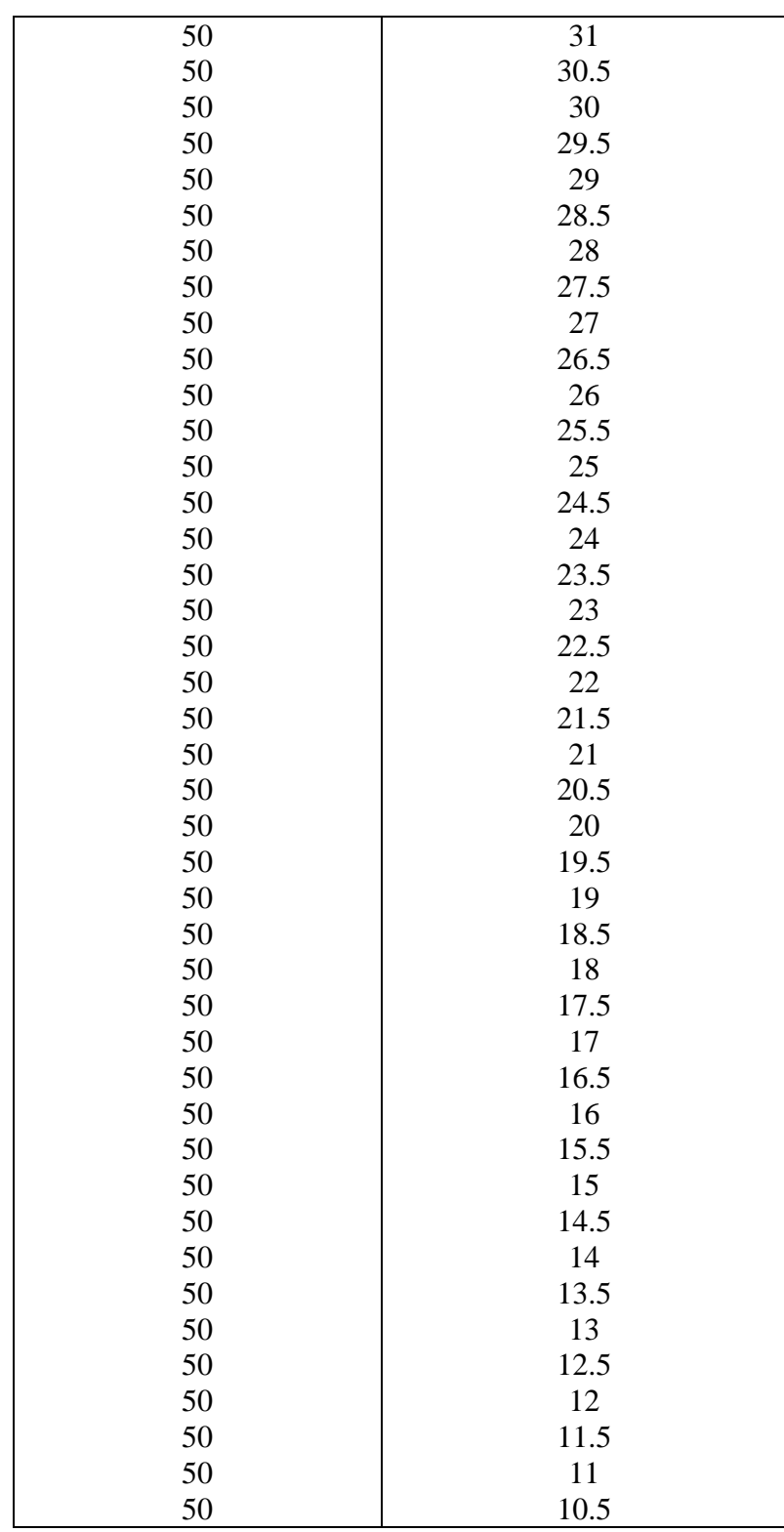

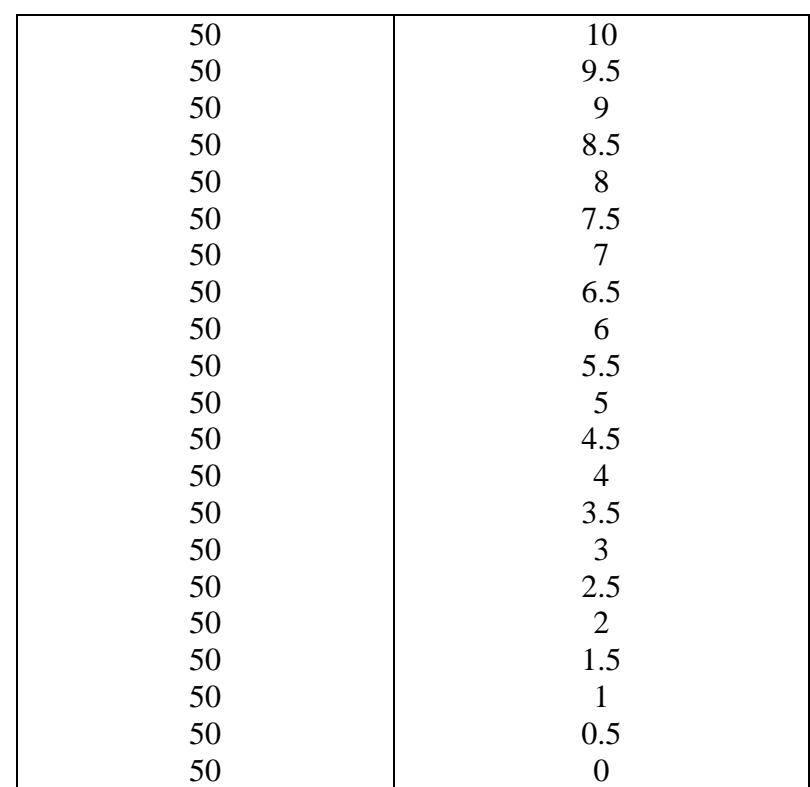

Lampiran 2. Script Model Input SWAN Kondisi Dasar Datar

PROJECT 'testbotflat"A577' '1' \$nama project \*\*\*\*\*\*\*\*\*\*\*\*\*\*\*\*\*\*\*\*\*\*MODEL INPUT\*\*\*\*\*\*\*\*\*\*\*\*\*\*\*\*\*\*\*\*\*\*\*\*\*\* **MODE STAT ONED** \$Dimensi model (1D) SET DEPMIN=0.01 MAXMES=999 MAXERR=3 PWTAIL=4 **SET LEVEL 0 SET CARTESIAN SETUP 0** CGRID REGULAR 0 0 0 1000 0. 1500 0 & \$grid komputasi  $[xpc][ypc][alpc][xlench][ylench][mxc][myc]$ CIRCLE 36 0.03 0.8 30  $[mdc][flow][fhigh][msc]$ BOUND SHAPE JONSWAP 3.3 PEAK DSPR POWER \$bentuk spektrum pembangkit[gamma] INPGRID BOTTOM REGULAR 0 0 0 1500 0 10 1 \$inputgrid bottom  $[xpinp][ypinp][alinp][mxinp][myinp][dxinp][dyinp]$ READ BOTTOM 1. 'botflat50.dat '1 0 FREE \$input batimetri [fac] 'buttom file' [idla][nhedf] !NPGRID CURRENT REGULAR 0001000101 **!EAD CURRENT BOUN SIDE W CONSTANT PAR 2 3 0 2**  $[hs][per][dir][dd]$ \$menjalankan fungsi wind,quad,wc **GEN3 KOMEN** \$quad nonaktif OFF QUAD **FRICTION** \$gesekan dasar **BREAKING** \$gelombang pecah NUM ACCUR 0.02 0.02 0.02 98 15 \*\*\*\*\*\*\*\*\*\*\*\*\*\*\*\*\*\*\*\*\*\*MODEL OUTPUT\*\*\*\*\*\*\*\*\*\*\*\*\*\*\*\*\*\*\*\*\*\*\*\*\*\* OUTPUT OPTIONS '%' TABLE 16 BLOCK 9 1000 SPEC 8 CURVE 'curve' 0 0 100 1000 0 Table 'curve' HEADER 'testbotflat.tab' XP YP WLEN DISSIP HSIGN RTP TM01 TMM10 DIR & **DSPR DEPTH SETUP** \$file output

POIN 'S0'100 .00 SPEC 'S0' SPEC1D ABS 'testbotflat\_point1.sp1' SPEC 'S0' SPEC2D ABS 'testbotflat\_point1.sp2' POIN 'S1'200 .00 SPEC 'S1' SPEC1D ABS 'testbotflat\_point2.sp1' SPEC 'S1' SPEC2D ABS 'testbotflat\_point2.sp2' POIN 'S2'500 .00 \$penempatan stasiun SPEC 'S2' SPEC1D ABS 'testbotflat\_point3.sp1' SPEC 'S2' SPEC2D ABS 'testbotflat\_point3.sp2' POIN 'S3'600 .00 SPEC 'S3' SPEC1D ABS 'testbotflat\_point4.sp1' SPEC 'S3' SPEC2D ABS 'testbotflat\_point4.sp2' POIN 'S4'900 .00 SPEC 'S4' SPEC1D ABS 'testbotflat\_point5.sp1' SPEC 'S4' SPEC2D ABS 'testbotflat\_point5.sp2' POIN 'S5'980 .00 SPEC 'S5' SPEC1D ABS 'testbotflat\_point6.sp1' SPEC 'S5' SPEC2D ABS 'testbotflat\_point6.sp2' TEST 0 0 COMPUTE \$memulai komputasi STOP \$hentikan komputasi

Lampiran 3. Script Model Input SWAN Kondisi Dasar Miring

PROJECT 'testbotmiring"A577' '1' \$nama project \*\*\*\*\*\*\*\*\*\*\*\*\*\*\*\*\*\*\*\*\*\*\*MODEL INPIJT\*\*\*\*\*\*\*\*\*\*\*\*\*\*\*\*\*\*\*\*\*\*\*\*\*\* MODE STAT ONED \$Dimensi model (1D) SET DEPMIN=0.01 MAXMES=999 MAXERR=3 PWTAIL=4 **SET LEVEL 0 SET CARTESIAN SETUP 0** CGRID REGULAR 0 0 0 1000 0. 1500 0 & \$grid komputasi  $[xpc][ypc][alpc][xlench][ylench][mxc][myc]$ CIRCLE 36 0.03 0.8 30  $[mdc][flow][fhigh][msc]$ BOUND SHAPE JONSWAP 3.3 PEAK DSPR POWER \$bentuk spektrum pembangkit[gamma] INPGRID BOTTOM REGULAR 0 0 0 1500 0 10 1 \$inputgrid bottom  $[xpinp][ypinp][alinp][mxinp][myinp][dxinp][dyinp]$ READ BOTTOM 1. "botmiring 50.dat '1 0 FREE \$input batimetri [fac] 'buttom file' [idla][nhedf INPGRID CURRENT REGULAR 0001000101 **!EAD CURRENT BOUN SIDE W CONSTANT PAR 2 3 0 2**  $[hs][per][dir][dd]$ \$menjalankan fungsi wind,quad,wc **GEN3 KOMEN** \$quad nonaktif OFF QUAD **FRICTION** \$gesekan dasar **BREAKING** \$gelombang pecah NUM ACCUR 0.02 0.02 0.02 98 15 \*\*\*\*\*\*\*\*\*\*\*\*\*\*\*\*\*\*\*\*\*\*MODEL OUTPUT\*\*\*\*\*\*\*\*\*\*\*\*\*\*\*\*\*\*\*\*\*\*\*\*\*\* OUTPUT OPTIONS '%' TABLE 16 BLOCK 9 1000 SPEC 8 CURVE 'curve' 0 0 100 1000 0 Table 'curve' HEADER 'testbotmiring.tab' XP YP WLEN DISSIP HSIGN RTP TM01 TMM10 DIR & **DSPR DEPTH SETUP** \$file output

POIN 'S0'100 .00 SPEC 'S0' SPEC1D ABS 'testbotmiring\_point1.sp1' SPEC 'S0' SPEC2D ABS 'testbotmiring\_point1.sp2' POIN 'S1'200 .00 SPEC 'S1' SPEC1D ABS 'testbotmiring\_point2.sp1' SPEC 'S1' SPEC2D ABS 'testbotmiring\_point2.sp2' POIN 'S2'500 .00 \$penempatan stasiun SPEC 'S2' SPEC1D ABS 'testbotmiring\_point3.sp1' SPEC 'S2' SPEC2D ABS 'testbotmiring\_point3.sp2' POIN 'S3'600 .00 SPEC 'S3' SPEC1D ABS 'testbotmiring\_point4.sp1' SPEC 'S3' SPEC2D ABS 'testbotmiring\_point4.sp2' POIN 'S4'900 .00 SPEC 'S4' SPEC1D ABS 'testbotmiring\_point5.sp1' SPEC 'S4' SPEC2D ABS 'testbotmiring\_point5.sp2' POIN 'S5'980 .00 SPEC 'S5' SPEC1D ABS 'testbotmiring\_point6.sp1' SPEC 'S5' SPEC2D ABS 'testbotmiring\_point6.sp2' TEST 0 0 COMPUTE \$memulai komputasi STOP \$hentikan komputasi

**Lampiran 4.** Script Plot Spektrum Kondisi Dasar Datar

```
S1 = swan io spectrum('testbotflat point1.sp1');
freq = SI.frequency(1,:);En = S1.VaDens(1,:);plot(freq,En, 'b');
hold on
S2 = swan io spectrum('testbotflat point2.sp1');
freq = S2. frequency (1, :);En = S2.VaDens(1,:);plot(freq,En, 'r');
S3 = swan io spectrum('testbotflat_point3.sp1');
freq = S3. frequency (1, :);En = S3.VaDens(1,:);plot(freq,En, 'g');
S4= swan io spectrum('testbotflat point4.sp1');
freq = S4. frequency (1, :);En = S4.VaDens(1,:);plot(freq,En, 'm');
S5= swan io spectrum('testbotflat point5.sp1');
freq = S5. frequency (1, :);En = S5.VaDens(1,:);plot(freq,En, 'y');
S6= swan io spectrum('testbotflat point6.sp1');
freq = S6. frequency (1, :);En = S6.VaDens(1,:);plot(freq,En, 'k');
legend('st-1','st-2','st-3','st-4','st-5','st-6')
ylim([0 1.8]);
xlim([0.2 0.6]);
xlabel('Frekuensi (Hz)');
vlabel(' E(f)(m^2/Hz)');
grid on
hold off
```
**Lampiran 5.** Script Plot Spektrum Kondisi Dasar Miring

```
S1 = swan io spectrum('testbotmiring point1.sp1');
freq = SI.frequency(1,:);En = S1.VaDens(1,:);plot(freq,En, 'b');
hold on
S2 = swan io spectrum('testbotmiring point2.sp1');
freq = S2. frequency (1, :);En = S2.VaDens(1,:);plot(freq,En, 'r');
S3 = swan io spectrum('testbotmiring point3.sp1');
freq = S3. frequency (1, :);En = S3.VaDens(1,:);plot(freq,En, 'g');
S4= swan io spectrum('testbotmiring point4.sp1');
freq = S4. frequency (1, :);En = S4.VaDens(1,:);plot(freq,En, 'm');
S5= swan io spectrum('testbotmiring point5.sp1');
freq = S5. frequency (1, :);En = S5.VaDens(1,:);plot(freq,En, 'y');
S6= swan io spectrum('testbotmiring point6.sp1');
freq = S6. frequency (1, :);En = S6.VaDens(1,:);plot(freq,En, 'k');
legend('st-1','st-2','st-3','st-4','st-5','st-6')
ylim([0 1.8]);
xlim([0.2 0.6]);
xlabel('Frekuensi (Hz)');
vlabel(' E(f)(m^2/Hz)');
grid on
hold off
```
## **Lampiran 6.** Kartu Kontrol Bimbingan Tugas Akhir

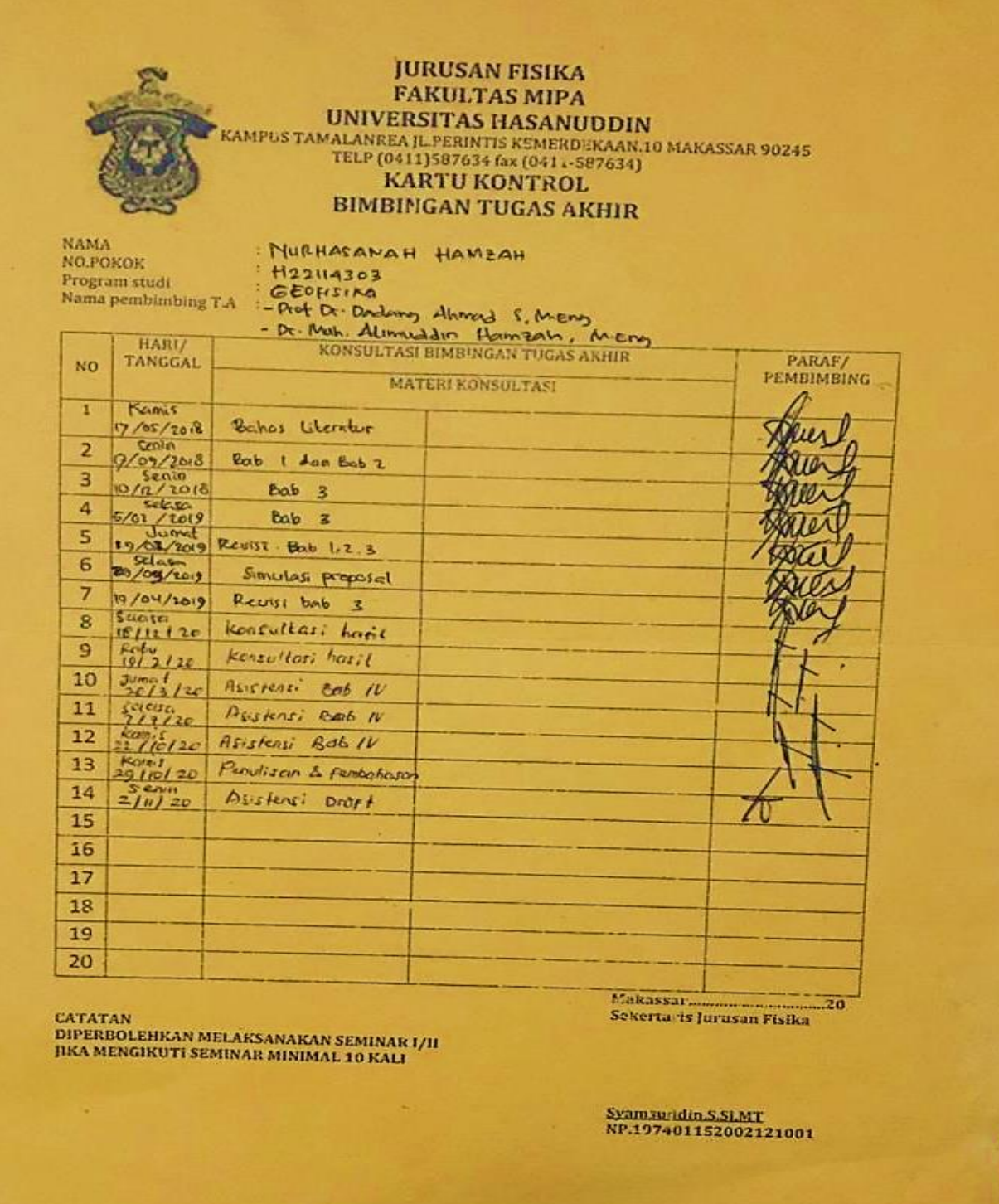

## **Lampiran 7.** Kartu Kontrol Seminar

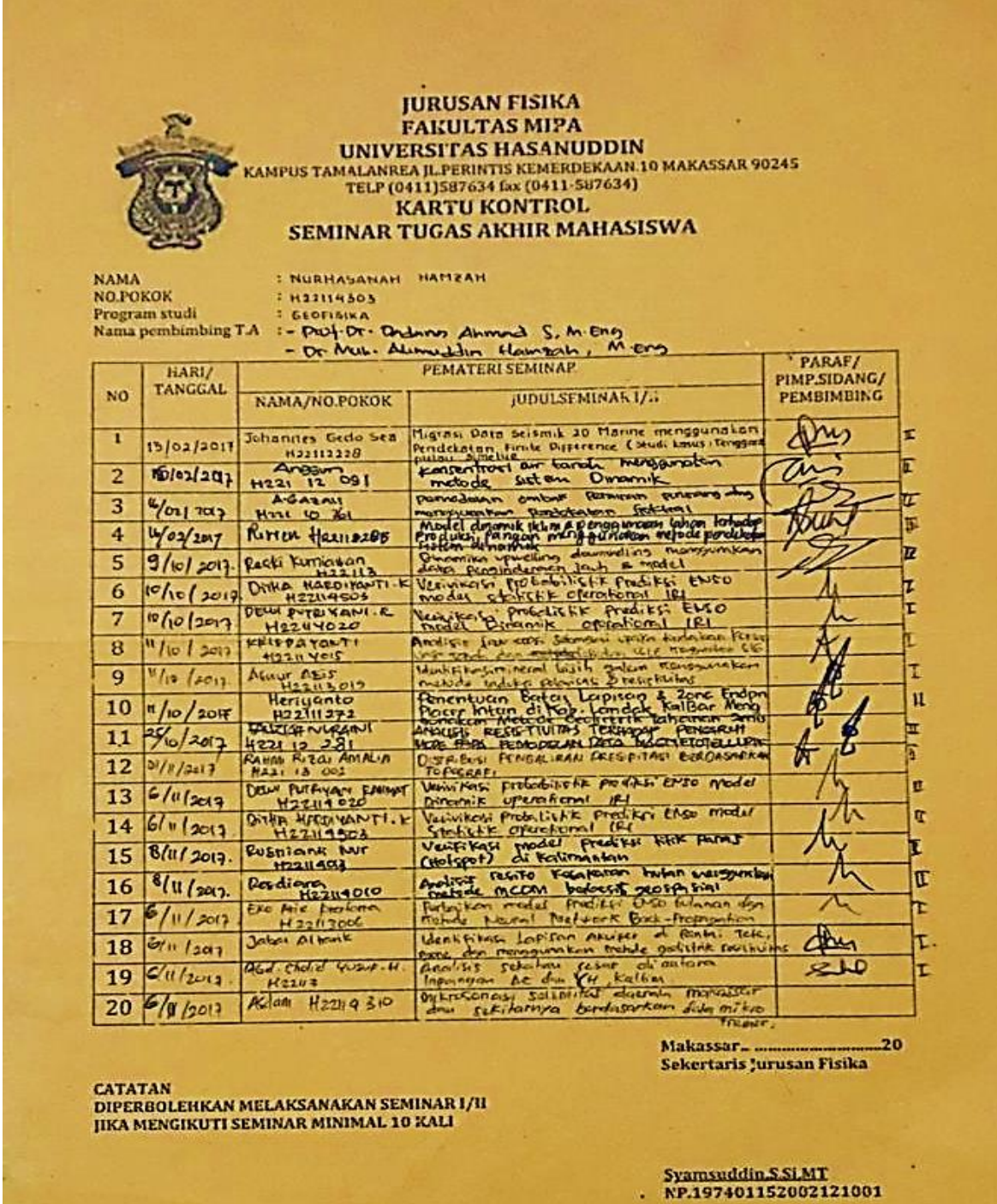